# บทที่ 3

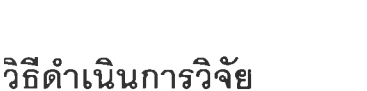

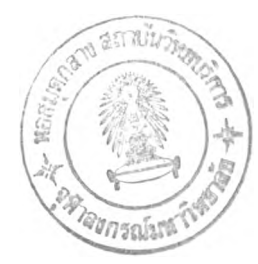

การวิจัยครั้งนี้เป็นการสืกษาเชิงบรรยาย (Descriptive research) แบบสืกษาความ สัมพันธ์ (Correlation study) มีวัตถุประสงค์เพื่อสืกษาปัจจัยส่วนบุคคล ได้แก่ อายุ ระดับการ สืกษา ประลบการณ์การทำงาน และการสืกษาอบรมด้านการวิจัย การระบุสาเหตุ การได้รับการ เสริมลร้างพลังอำนาจ และความลามารถในการวิจัยของหัวหน้าหอผู้ป่วย โรงพยาบาลชุมซน และศึกษาความสัมพันธ์ระหว่างปัจจัยส่วนบุคคล ได้แก่ อายุ ระดับการศึกษา ประสบการณ์การ ทำงาน และการสืกษๆอบรมด้านการวิจัย การระบุสาเหตุ และการได้รับการเสริมลร้างพลังอำนาจ กับความลามารถในการวิจัยของหัวหน้าหอผู้ป่วย โรงพยาบาลชุมชน

#### **ประชากรและกลุ่มตัวอย่าง**

ประชากร

ประชากรที่สืกษาเป็นหัวหน้าหอผู้ป่วย ที่ปฏิบติงานในโรงพยาบาลชุมชน ทั่วประเทศ ทั่งหมด716 โรงพยาบาล จำนวน 1,041 คน

กลุ่มตัวอย่าง

กลุ่มตัวอย่างเลือกมาจากประชากร หัวหน้าหอผู้ป่วยที่ปฎิปัติงานในโรงพยาบาลชุมชนทั่ว ประเทศ ผู้วิจัยเลือกวิธีการลุ่มตัวอย่างแบบแบ่งชั้นภูมิ (Stratified random sampling) โดยมี ขั้นตอนการดำเนินงานดังนี้

1.กำหนดขนาดกลุ่มตัวอย่างโดยใช้สูตร Yamane (1976 อ้างในประคอง กรรณสูต, 2538) ที่ระดับความเชื่อมั่น 95% ความคลาดเคลื่อน 5%

$$
n = \frac{N}{1 + Ne^2}
$$

เมื่อระดับความมีน้ยสำคัญเป็น .05

n = 1,041 = 289  
\n
$$
1+1,041(0.05)^2
$$
  
\nn = ขนาดกลุ่มตัวอย่าง  
\nN = ขนาดของประชากร  
\ne = ความเคลื่อนของข้อมูลที่เก็บรวมรวมได้จากกลุ่มตัวอย่างเท่าที่  
ยอมรับได้ ในที่นี้กำหนดไว้ 5%

2. แบ่งประชากรโรงพยาบาลเป็นกลุ่ม ตามขนาดของโรงพยาบาล ที่กระทรวงลาธารณสุข กำหนดไว้ คือ แบ่งเป็น 3 กลุ่ม และสำรวจจำนวนหัวหน้าหอผู้ป่วยของแต่ละกลุ่ม คือ

2.1 โรงพยาบาลขนาด 10 และ 30 เตียง จำนวน 514 โรงพยาบาล มีจำนวน หัวหน้าหอผู้ป่วย ทั้งหมด 535 คน (เนื่องจากโรงพยาบาลขนาด 30 เตียงที่สำรวจ บางโรงพยาบาลมี 2 หอผู้ป่วย จึงทำให้จำนวนหัวหน้าหอผู้ป่วยมีมากกว่าจำนวนโรงพยาบาล)

2.2 โรงพยาบาลขนาด 60 และ 90 เตียง จำนวน 188 โรงพยาบาล มีจำนวน หัวหน้าหอผู้ป่วยทั้งหมด 454 คน

2.3 โรงพยาบาลขนาด 120 เตียง จำนวน 14 โรงพยาบาล มีจำนวนหัวหน้าหอ ผู้ป่วยทั้งหมด 52 คน

3. นำจำนวนหัวหน้าหอผู้ป่วยทั้งหมดในแต่ละกลุ่ม มาคำนวณหา สัดส่วนกลุ่มตัวอย่าง จากจำนวนโรงพยาบาลต่อจำนวนหัวหน้าหอผู้ป่วย โดยระบุให้ โรงพยาบาลขนาด 10 และ 30 เตียง มีจำนวนกลุ่มตัวอย่าง 1 คน โรงพยาบาลขนาด 60 และ 90 เตียง มีจำนวนกลุ่มตัวอย่าง 2 คน และโรงพยาบาลขนาด 120 เตียง มีจำนวนกลุ่มตัวอย่าง 3 คน(ตังตารางที่ 1)

4. ทำการลุ่มอย่างง่าย โดยใชวิธีจับฉลากโรงพยาบาลแต่ละกลุ่มตามจำนวนกลุ่มตัวอย่าง ที่ต้องการ

5 . เลือกหัวหน้าหอผู้ป่วยมาเป็นกลุ่มตัวอย่าง ตามจำนวนที่กำหนดไว้ ในกรณีของ โรงพยาบาล ที่มีขนาดประชากรมากกว่าขนาดกลุ่มตัวอย่าง จะใชวิธีการลุ่มอย่างง่าย โดยขอ ความร่วมมือจากหัวหน้ากลุ่มงานการพยาบาล จับฉลากหัวหน้าหอผู้ป่วยเพื่อให้ได้จำนวนกลุ่ม ตัวอย่างตามที่ต้องการ

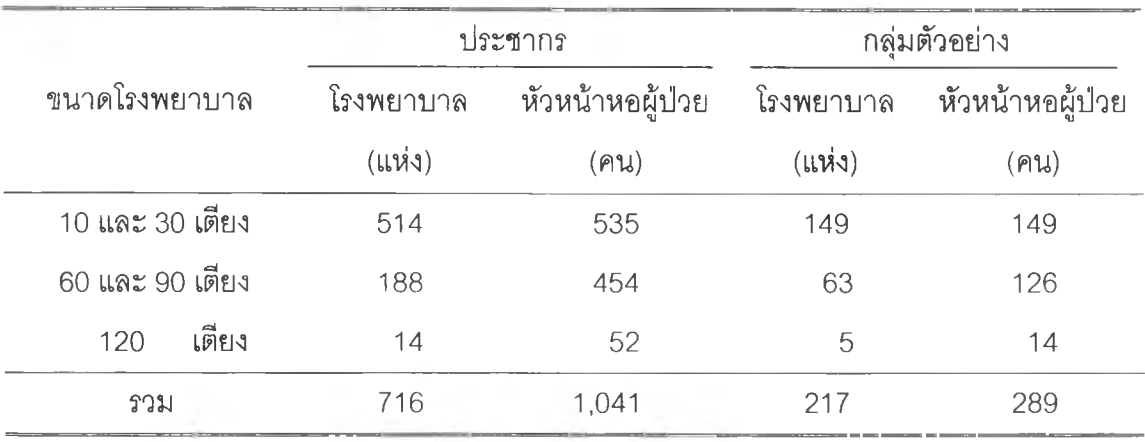

ตาราง 1 จำนวนโรงพยาบาล ประชากร และกลุ่มตัวอย่างหัวหน้าหอผู้ป่วย โรงพยาบาลชุมชน

## เครื่องมือที่ใชในการวิจัย

เครื่องมือที่ใซในการวิจัยครั้งนี้เป็นแบบลอบถาม จำนวน 1 ชุด มี 4 ตอน ดังนี้ ตอนที่ 1 เป็นแบบสอบถามเกี่ยวกับปัจจัยส่วนบุคคลของหัวหน้าหอผู้ป่วย โรงพยาบาล ชุมชน ประกอบด้วยคำถามแบบเลือกตอบและคำถามปลายเปิดเกี่ยวกับ อายุ ลถานภาพสมรส ระดับการคิกษา ประลบการณ์ทำงาน การคิกษาการอบรมด้านการ'วิจัย และประลบการณ์ทำวิจัย

ตอนที่ 2 เป็นแบบสอบถามเกี่ยวกับการระบุลาเหตุ มีขั้นตอนการลร้างดังนี้

1. คิกษาค้นคว้าเอกสาร วารสาร ตำรา และงานวิจัยที่เกี่ยวกับการระบุลาเหตุ

2. ผู้วิจัยใช้แบบสอบถามเรื่องการระบุสาเหตุของ สุนทร เทียนงาม (2539) ที่ใช้แนวคิด การระบุสาเหตุของ Weiner (1980, 1986) เป็นแนวในการสร้างแบบสอบถาม ทั้งหมดจำนวน 9 ข้อ โดยมีรายละเอียดในเรื่อง

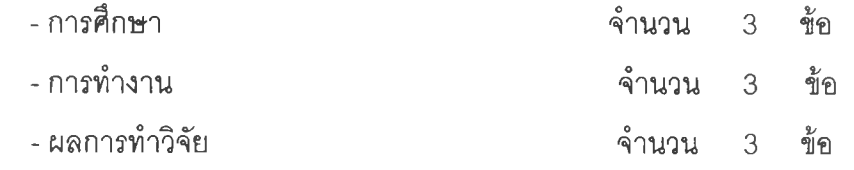

ลักษณะของแบบสอบถามเป็นแบบมาตราส่วนประมาณค่า (Rating scale) ให้ผู้ตอบ แบบลอบถามเลือกตอบได้ 7 ระดับ โดยมีเกณฑ์การตอบ ดังนี้

7 หมายถึง ประสบความสำเร็จมากที่สุด และคะแนนจะลดลงเรื่อยๆเป็นลำดับ จนถึง 1 หมายถึงประสบความสำเร็จน้อยที่สุด หรือประลบความล้มเหลวมากที่ลุด 7 หมายถึง เพราะความลามารถมากที่สุด และคะแนนจะลดลงเรื่อยๆเป็นลำดับ จนถึง 1 หมายถึง เพราะความลามารถน้อยที่สุด หรือเพราะความยากของงานมากที่ลุด 7 หมายถึง เพราะความพยายามมากที่สุด และคะแนนจะลดลงเรื่อยๆเป็นลำดับ จนถึง 1 หมายถึง เพราะความพยายามน้อยที่สุด หรือเพราะโชคมากที่สุด

ตอนที่ 3 แบบลอบถามเกี่ยวกับข้อมูลการได้รับการเสริมสร้างพลังอำนาจในการวิจัย มี ขั้นตอนการลร้างดังนี้

1. คิกษาค้นคว้าเอกสาร วารสาร ตำรา และงานวิจัยที่เกี่ยวกับการได้รับการเสริมสร้าง พลังอำนาจในการวิจัย

2. ผู้วิจัยใช้แบบลอบถามการได้รับการเสริมสร้างพลังอำนาจของมณี ลี้คิริวัฒนกุล (2540) ที่ใช้แนวคิดในการสร้างจากทฤษฎีโครงสร้างอำนาจของ Kanter (1977) เป็นแนวในการ สร้างแบบลอบถาม ทั้งหมดจำนวน 33 ข้อ โดยมีรายละเอียดดังนี้

1. การได้รับอำนาจ

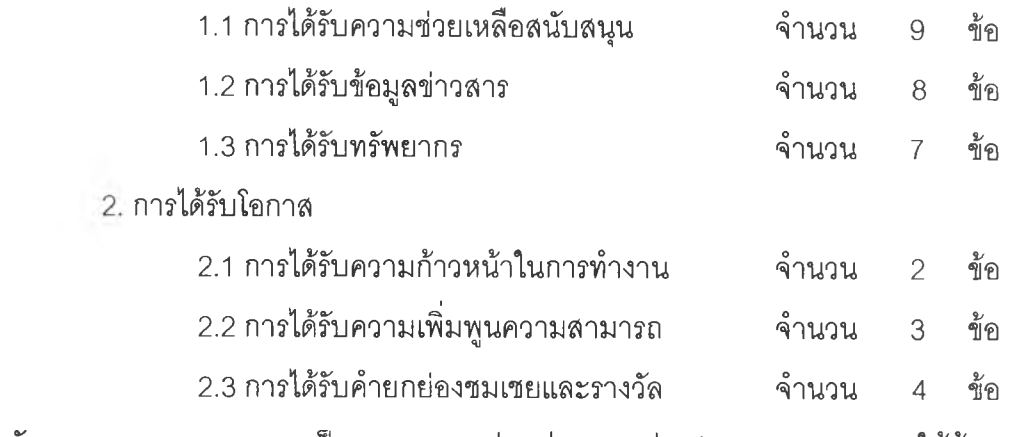

ลักษณะของแบบลอบถามเป็นแบบมาตราส่วนประมาณค่า (Rating scale) ให้ผู้ตอบ

แบบสอบถามเลือกตอบได้ 5 ระดับ โดยมีเกณฑ์การตอบ ดังนี้

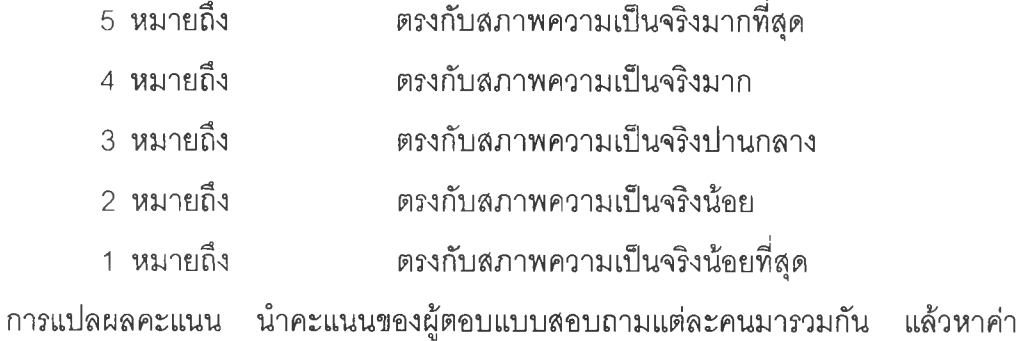

เฉลี่ย และมีเกณฑ์การแปลผล ดังนี้(ประคอง กรรณสูต,2538:117)

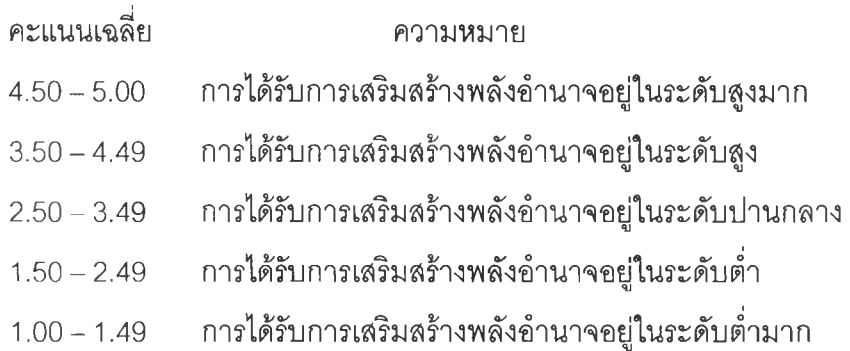

ตอนที่ 4 แบบสอบถามเกี่ยวกับความสามารถในการวิจัยของหัวหน้าหอผู้ป่วย โรงพยาบาล ขุมชน มีขั้นตอนการสร้างดังนี้

1. ศึกษาค้นคว้าเอกสารวารสาร ตำรา และงานวิจัยที่เกี่ยวกับความลามารถในการวิจัย

2. ผู้วิจัยสร้างเครื่องมือขึ้นเองจากแนวคิด สมรรถภาพการวิจัยของ จาริก อาจวารินทร์ (2529) และแนวคิดการวิจัยทางการพยาบาลของ Polit and Hungler (1999) โดยสมรรถภาพการ วิจัยของ จาริก อาจวารินทร์ (2529) ประกอบด้วย ความสามารถในการออกแบบวิจัย ความ สามารถในการออกแบบวิจัย ความลามารถในการเลือกและพัฒนาเครื่องมือ ความลามารถใน

การดำเนินการวิจัย ความสามารถในการวิเคราะห์และใช้คอมพิวเตอร์ และความสามารถในการ รายงานผลการวิจัย ส่วนแนวคิดการวิจัยทางการพยาบาลของ Polit and Hungler (1999) ประกอบด้วย ความลามารถในการกำหนดปัญหาและขอบเขตของปัญหา ความลามารถในการ ทบทวนวรรณกรรมที่เกี่ยวช้อง ทั้งหมดจำนวน 42 ข้อ โดยมีรายละเอียดดังนี้

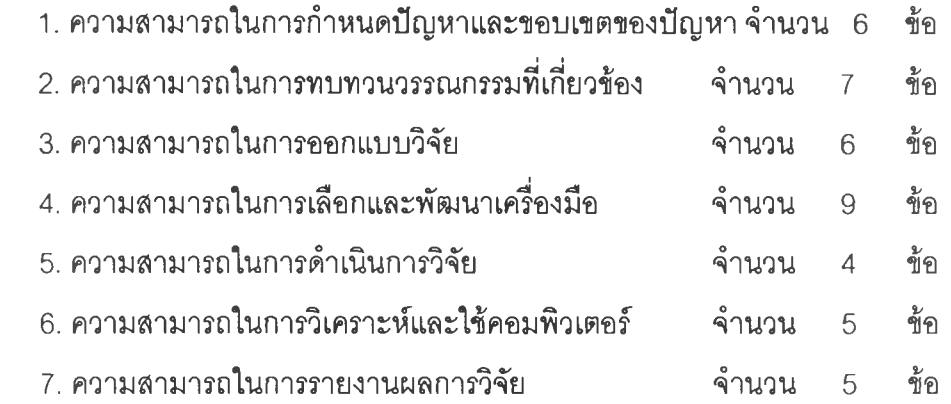

ลักษณะของแบบลอบถามเป็นแบบมาตราส่วนประมาณค่า (Rating scale) ให้ผู้ตอบ แบบลอบถามเลือกตอบได้ 5 ระดับ โดยมีเกณฑ์การตอบ ดังนี้

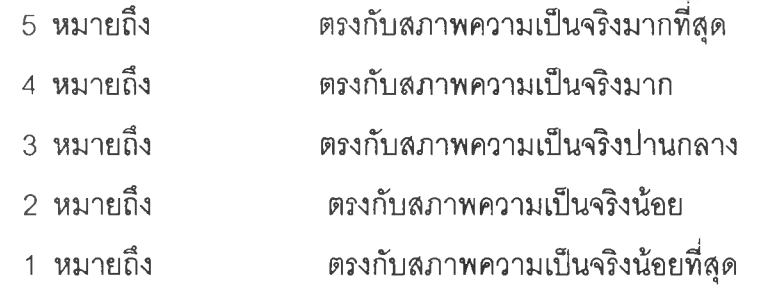

การแปลผลคะแนน นำคะแนนของผู้ตอบแบบลอบถามแต่ละคนมารวมดัน แล้วหาค่า เฉลี่ย และมีเกณฑ์การแปลผล ดังนี้(ประคอง กรรณสูต,2538:117)

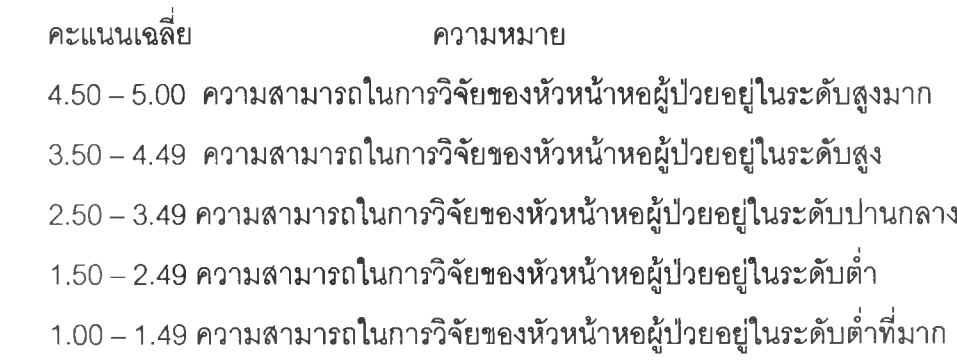

### **การตรวจสอบเครื่องมือวิจัย**

1. การหาความตรงตามเนื้อหา (Content validity) ยูวิจัยนำแบบสอบถามที่สร้างขึ้น เสนออาจารย์ที่ปรึกษาวิทยานิพนธ์ เพื่อตรวจสอบ แกใฃเนื้อหาและการใช้ภาษา พร้อมทั้งปรับปรุง แก้ไขตามที่ได้รับคำแนะนำ หลังจากนั้นนำไปให้ผู้ทรงคุณวุฒิที่มีความเซียวชาญด้านการวิจัยทาง การพยาบาลทั้งในสถาบันการศึกษาและสถาบันบริการทางการพยาบาลจำนวน 8 ท่าน ดังราย-นามในภาคผนวก ดำเนินการตรวจลอบความตรงตามเนื้อหา ความถูกต้องเหมาะสมของภาษา ความสอดคล้องกับวัตถุประสงค์ การให้คะแนน และการแปลผลคะแนน รวมทั้งคำแนะนำและข้อ เสนอแนะต่างๆ แล้วผู้วิจัยนำข้อเสนอแนะที่ได้รับ มาปรับปรุงแบบสอบถามร่วมกับอาจารย์ ที่'ปรึกษาวิทยานิพนธ์โดยยึดถือเกณฑ์ความเห็นลอดคล้องและการยอมรับ ร้อยละ 80 ของจำนวน ผู้ทรงคุณวุฒิ นำมาพิจารณาปรับปรุงเครื่องมือดังนี้

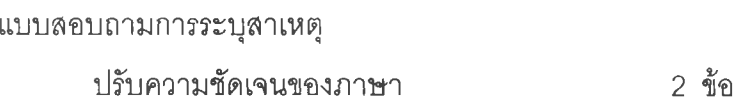

แบบสอบถามการได้รับการเสริมสร้างพลังอำนาจ

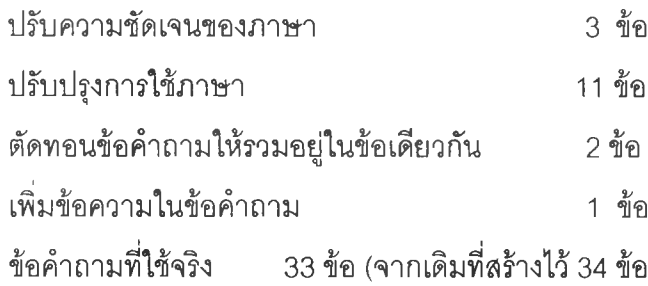

แบบลอบถามความสามารถในการวิจัย

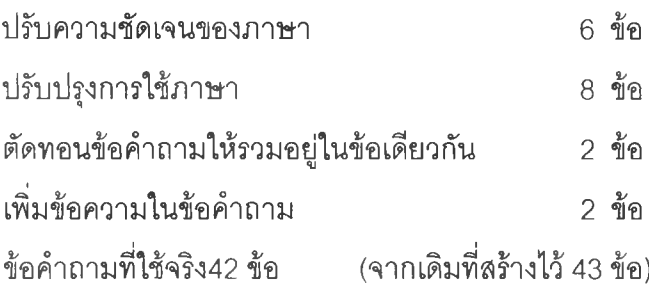

2. การหาความเที่ยง (Reliability) นำแบบลอบถามที่ใด้รับการปรับปรุงแก้ไขแล้วจากข้อ เสนอแนะของผู้ทรงคุณวุฒิ ไปทดลองใช้กับประซากรที่มืลักษณะคล้ายกับกลุ่มตัวอย่าง คือ หัวหน้าหอผู้ป่วยโรงพยาบาลชุมชน ที่ไม่ได้เป็นกลุ่มตัวอย่างจำนวน 30 คน จากโรงพยาบาล โคกสำโรง จำนวน 6 คน โรงพยาบาลด่านชุนทด จำนวน 5 คน โรงพยาบาลบัวใหญ่ จำนวน 5

คน โรงพยาบาลชัยบาดาล 4 คน โรงพยาบาลหล่มสัก จำนวน 3 คน โรงพยาบาล พัฒนานิคม จำนวน 2 คน โรงพยาบาลท่าวุ้ง จำนวน 2 คน โรงพยาบาลหนองม่วง จำนวน า คน โรงพยาบาล โคกเจริญ จำนวน 1 คน และโรงพยาบาลสระโบสถ์ จำนวน า คน และตรวจลอบความเที่ยงของ แบบสอบถาม โดยใช้สูตรสัมประสิทธ์แอลฟาของครอนบาค ดังตารางที่ 2

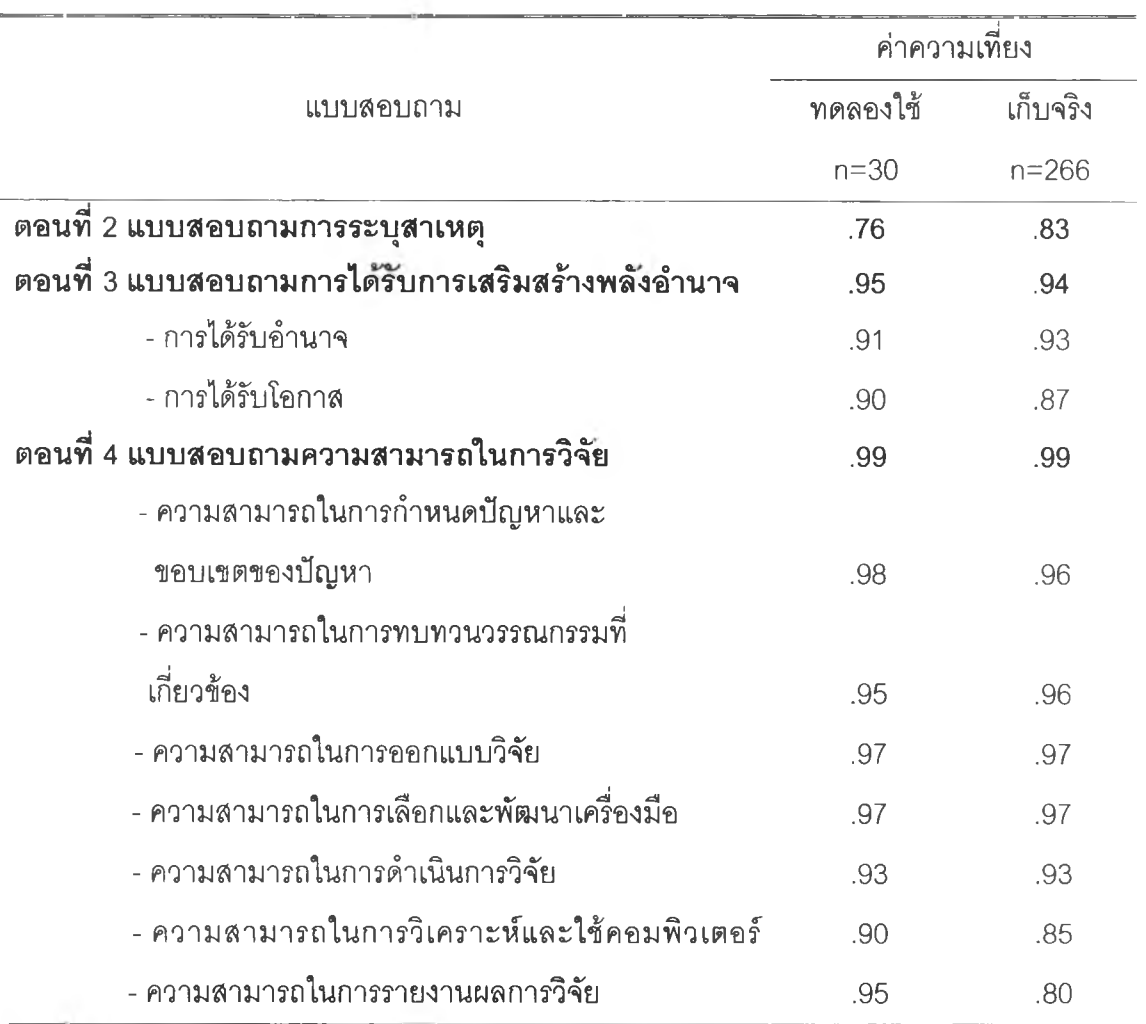

ตารางที่ 2 ค่าความเที่ยงของแบบสอบถามการระบุสาเหตุ การได้รับการเสริมสร้างพลังอำนาจ และความสามารถในการวิจัยของหัวหน้าหอผู้ป่วย โรงพยาบาลชุมชน

## **วิธีการรวบรวมข้อมูล**

การเก็บรวบรวมข้อมูลสำหรับการวิจัยครั้งนี้ มีขั้นตอนตามลำดับดังนี้

1. ขอหนังลือจากคณะพยาบาลศาสตร์ จุฬาลงกรณ์มหาวิทยาลัย ล่งถึงผู้อำนวยการ โรงพยาบาลชุมชนกลุ่มตัวอย่างเพื่อขออนุญาตเก็บรวบรวมข้อมูล ชี้แจงวัตถุประสงค์ และขอ ความร่วมมือในการล่งแบบลอบถามไปยังกลุ่มตัวอย่าง

2. ส่งหนังสือเพี่อขออนุญาตให้เก็บรวบรวมข้อมูลจากคณะพยาบาลศาสตร์ จุฬาลงกรณ์ มหาวิทยาลัย ไปยังผู้อำนวยการโรงพยาบาลชุมชน ทางไปรษณีย์ และส่งแบบสอบถามไปยัง กลุ่มงานการพยาบาล ให้หัวหน้าหอผู้ป่วยซึ่งเป็นกลุ่มตัวอย่างเพี่อเก็บรวบรวมข้อมูล และขอ ความอนุเคราะหัไห้หัวหน้าหอผู้ป่วยส่งกลับคืนผู้วิจัยทางไปรษณีย์ภายใน 3 สัปดาห์ เริ่มตั้งแต่ วันที่ 21 กุมภาพันธ์ 2545 ถึงวันที่ 15 มีนาคม 2545 เขียนไปรษณียบัตรติดตาม 1 ครั้ง เมื่อครบ กำหนดการส่งกลับ ได้รับแบบสอบถามกลับคืนจำนวน 270 ชุด จากจำนวนแบบสอบถามที่ส่งไป 289 ชุด

3. นำแบบลอบถามที่ได้รับคืนมาตรวจสอบความลมบูรณ์ของข้อมูล เพี่อเตรียมไป วิเคราะห์ข้อมูล ได้แบบสอบถามที่สมบูรณ์จำนวน 266 ชุด คิดเป็นร้อยละ 92.04 ของแบบ ลอบถามที่ส่งไปทั้งหมด

#### **การวิเคราะห์ข้อมูล**

ผู้วิจัยได้ทำการวิเคราะห์ข้อมูลทั้งหมด โดยใช้เปรแกรมสำเร็จรูป SPSS-PC ดังนี้

1. วิเคราะห์ข้อมูลปัจจัยส่วนบุคคลด้าน อายุ วุฒิการคืกษา ประลบการณ์การทำงาน การคืกษาอบรมด้านการวิจัยของหัวหน้าหอผู้ป่วย โรงพยาบาลชุมชน นำมาแจกแจงความถี่และ หาค่าร้อยละ

2. วิเคราะห์การระบุลาเหตุ การได้รับการเสริมลร้างพลังอำนาจ และความสามารถใน การวิจัยของหัวหน้าหอผู้ป่วย โรงพยาบาลชุมชนด้วยการหาค่าเฉลี่ย (Mean) และส่วนเบี่ยงเบน มาตรฐาน (Standard Deviation) จำแนกตามรายด้านและโดยรวม

3. วิเคราะห์หาความสัมพันธ์ระหว่างปัจจัยส่วนบุคคลด้านอายุ วุฒิการคืกษา ประลบ การณ์การทำงาน และการศึกษาอบรมเกี่ยวกับการวิจัย กับความสามารถในการวิจัยของหัวหน้า หอผู้ป่วยโรงพยาบาลชุมชน วิเคราะห์[ดยค่าลัมประสิทธิ้การจรณ์ (Contingency coefficient)

4. วิเคราะห์หาความสัมพันธ์ระหว่าง การระบุลาเหตุ และการได้รับการเสริมลร้างพลัง ้อำนาจ กับความสามารถในการวิจัยของหัวหน้าหอผู้ป่วย โรงพยาบาลชุมชน โดยใช้ค่า ลัมประสิทธิสหลัมพันธ์แบบวิธีเพียร์ลัน (Pearson's product moment coefficient)

โดยแปลความหมายค่าลัมประสิทธ์สหสัมพันธ์ (r) ดังนี้ (ประคอง กรรณสูต, 2538)

**ค่าระหว่าง ±** 0.70 **ถึง ±** 1.00 **มีความสัมพันธ์ไนระดับสูง ค่าระหว่าง ±** 0.30 ถ ึง **±** 0.69 **มีความสัมพันธ์ไนระดับปานกลาง ค่าระหว่าง ±** 0.29 **และตํ่าก'**ว่า **มีความสัมพันธ์ไนระดับตํ่า กำหนดระดับ**นัยสำคัญ**ทาง**สถิติ**ที่**ใช้**ไนการทดลอบทั้งหมดที่ระดับ** .05